## Cheatography

## Overpass Query Language (QL) Cheat Sheet by [chatelao](http://www.cheatography.com/chatelao/) via [cheatography.com/56833/cs/15045/](http://www.cheatography.com/chatelao/cheat-sheets/overpass-query-language-ql)

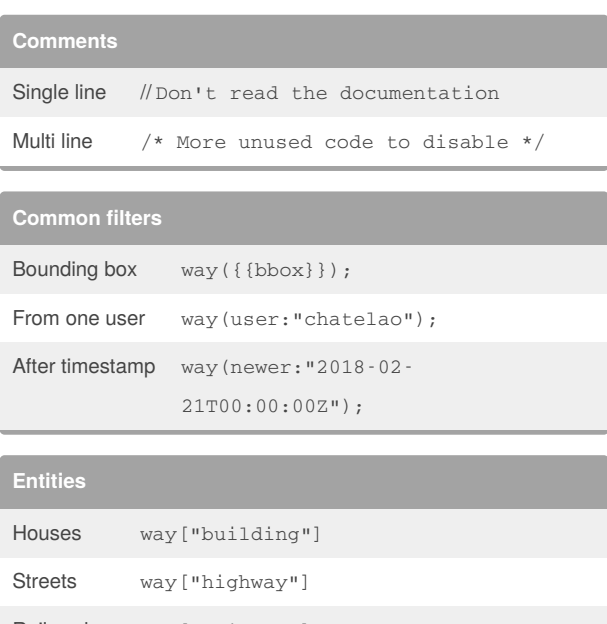

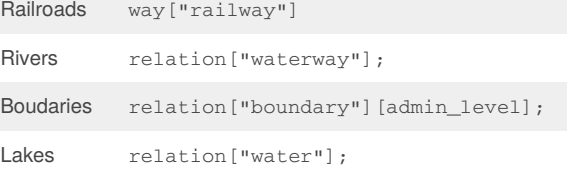

## By **chatelao**

[cheatography.com/chatelao/](http://www.cheatography.com/chatelao/)

Not published yet. Last updated 8th March, 2018. Page 1 of 1.

Sponsored by **ApolloPad.com** Everyone has a novel in them. Finish Yours! <https://apollopad.com>